### **Basic NLP Tools**

#### German Rigau i Claramunt german.rigau@ehu.es IXA group Departamento de Lenguajes y Sistemas Informáticos UPV/EHU

### Content

- Tools and Applications
  - Introduction
  - Basic Tools & frameworks
    - Basic processing (Unix for Poets)
      - Tokenization, Sentence Splitting, Language detection, ...
    - Stemming, lemmatization, POS tagging, ...
    - Named Entity Recognizers and Categorizers (NERC)
    - Parsing
    - Word Sense Disambiguation (WSD)
    - Coreference resolution: anaphoric references, ...
    - Semantic Role Labelling (SRL)
    - Time detection and normalization
    - .
    - Complete NLP suites

#### Basic NLP Tools Introduction

- Public Catalogues
  - http://sinai.ujaen.es/timm/wiki/index.php/Recursos
  - http://ixa2.si.ehu.es/know2/index.php/Inventario\_recursos
  - http://aclweb.org/aclwiki

. . .

- NewsReader Deliverable D4.1
  - http://www.newsreader-project.eu/files/2012/12/NewsReader-31640
    4-D4.1.pdf
- Plataformas y sistemas de procesamiento lingüístico de alto rendimiento
  - http://www.agendadigital.gob.es/tecnologias-lenguaje/actuaciones /Documents/informe\_nlpar.pdf

### **Basic Processing**

- Unix for poets
- Tika
  - https://tika.apache.org/
- Language Identification
  - Compact Language Detector (Chromium)
    - https://github.com/google/cld3
- Sentence splitter
  - https://pypi.org/project/sentence-splitter/

### Morphological Analysis

- Setting
- Systems
  - Morpholexical relationships (Octavio Santana)
  - Freeling (Lluís Padró)
  - IXA-pipeline
  - English stemmers
  - •

### Morphological Analysis

- Morphology deals with the orthographic form of the words
- Morphological processes
  - Inflection: prefixes + root + suffixes (root, lemma, form)
  - Derivation: change of category
- Multi-word expressions: compounds, idioms, phrasal verbs, ...
- Grammatical categories, parts-of-speech
  - Open categories and closed (functional) categories
  - Lexicon
  - POS tags

- Morphological Analysis
  - Main Parts-of-Speech
    - Open class words
      - Noun: common noun, proper noun (gender, number, ...)
      - Adjective: attributive, comparative ...
      - Verb: (number, person, mode, tense), auxiliary verbs
      - Adverb: place, time, manner, degree, ...
    - Closed class words
      - Pronoun: nominative, accusative, ... (anaphora)
      - Determiner: articles, demonstratives, quantifiers ...
      - Preposition:
      - Conjunction:

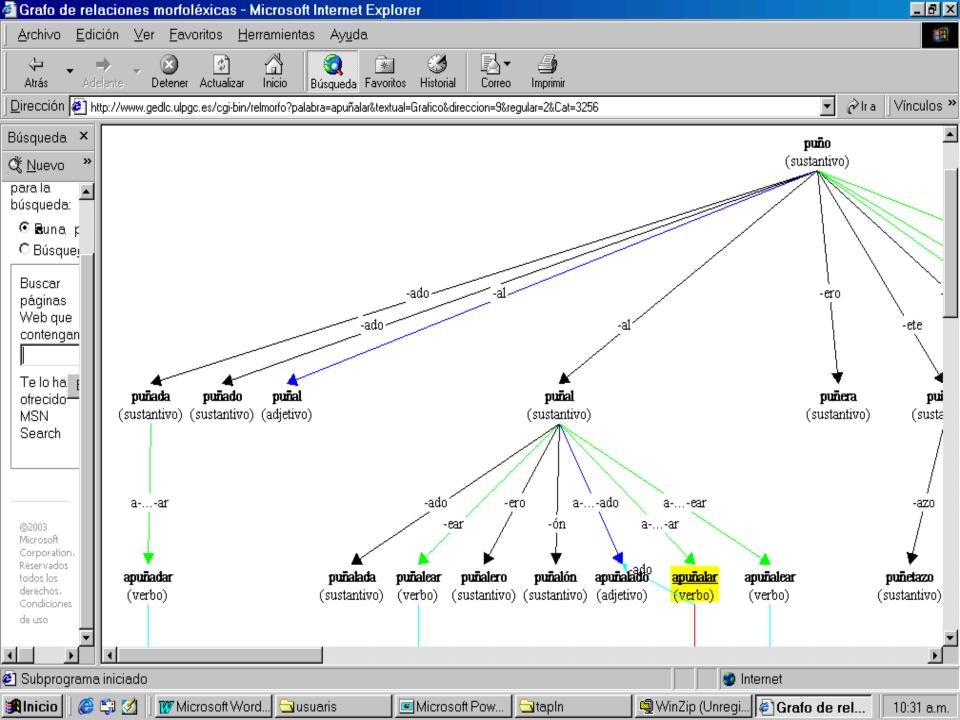

| 📤 Applications Places Desktop 🥪 🍣 🖓 🎉                                                  |                                                                                                    | ) 💼 🌣 12°C Thu Jan 12, 15:37 🕔        |  |
|----------------------------------------------------------------------------------------|----------------------------------------------------------------------------------------------------|---------------------------------------|--|
| 🕑 📃 🚽 🕹 FreeLing 1.2 - Demonstration - Mozilla Firefox 📃 🕒 🔪                           |                                                                                                    |                                       |  |
| <u>File E</u> dit <u>V</u> iew <u>G</u> o <u>B</u> ookmarks <u>T</u> ools <u>H</u> elp |                                                                                                    | • • • • • • • • • • • • • • • • • • • |  |
| 🔹 🔿 🐨 🚱 💽 🏫 🔝 http://www.lsi.upc.es/~nlp/freel                                         | ng/demo.php                                                                                           | <b>₩</b> 60                           |  |
| Write your sentences                                                                   | Analysis options                                                                                      | •                                     |  |
| Detenido en Barcelona el<br>presunto jefe de las dos<br>islamistas desarticulada       | Date/Time recognition                                                                                 |                                       |  |
| Select language Select<br>Spanish 🗾 PoS T                                              | Image: Named Entity detection      Image: Quantities, ratios, and percentages      output      agging |                                       |  |

#### Analysis Results

🥑 home - FreeL...

Done

1

🕑 Gmail - : Ne... 🤄 Inbox for riga...

🕑 ELPAIS.es: ...

| Anai           | ysis Results         |
|----------------|----------------------|
| Detenido       | detener VMP00SM      |
| en             | en SPS00             |
| Barcelona      | Barcelona NP00000    |
| el             | el DA0MS0            |
| presunto       | presunto AQ0MS0      |
| jefe           | jefe NCMS000         |
| de             | de SPS00             |
| las            | el DA0FP0            |
| dos            | dos DN0CP0           |
| células        | célula NCFP000       |
| islamistas     | islamista AQ0CP0     |
| desarticuladas | desarticulado AQ0FPP |
|                |                      |
|                |                      |

🕑 FreeLing 1.2 ... 🙋 穦

-

d la

- Setting
- Datasets
- Systems

### Named Entity Recognition and Classification (NERC) Setting

- NER is a subtask of Information Extraction.
- Named entities are phrases that contain the names of persons, organizations, locations, times and quantities.

[ORG U.N. ] official [PER Ekeus ] heads for [LOC Baghdad ] .

- Evaluation campaings
  - Message Understanding Conference in 1995 (MUC6)
  - Message Understanding Conference in 1997 (MUC7)
  - CONLL 2002 shared task
  - CONLL 2003 shared task

### **NER example**

#### NERC

Nothing special really. Comfortable and clean but very boring decor in comparison to other **NH hotels**. I stayed in **NH** in **Brussels** and **Zurich** and I really liked them because of their modern and stylish design and big rooms. This one was just like any other hotel. Basic rooms with basic and dull decor - bit disappointing. The customer service was average. The rate was very expensive and I still had to pay for Internet and **20 euros** for breakfast!!! It was good but way overpriced! The best thing about the hotel was the location - city centre, 2min from a metro stop.

### **NER example**

#### Co-reference

Nothing special really. Comfortable and clean but very boring decor in comparison to other NH hotels. I stayed in NH in Brussels and Zurich and I really liked them because of their modern and stylish design and big rooms. This one was just like any other hotel. Basic rooms with basic and dull decor - bit disappointing. The customer service was average. The rate was very expensive and I still had to pay for Internet and 20 euros for breakfast!!! It was good but way overpriced! The best thing about the hotel was the location - city centre, 2min from a metro stop.

### **NER example**

#### Wikification (Named Entity Linking)

Nothing special really. Comfortable and clean but very boring decor in comparison to other NH hotels. I stayed in NH in Brussels and Zurich and I really liked them because of their modern and stylish design and big rooms. This one was just like any other hotel. Basic rooms with basic and dull decor - bit disappointing. The customer service was average. The rate was very expensive and I still had to pay for Internet and 20 euros for breakfast!!! It was good but way overpriced! The best thing about the hotel was the location - city centre, 2min from a metro stop.

http://en.wikipedia.org/wiki/NH\_Hoteles http://es.wikipedia.org/wiki/NH\_Hoteles ... http://dbpedia.org/page/NH\_Hoteles http://en.wikipedia.org/wiki/Brussels http://en.wikipedia.org/wiki/Zurich http://en.wikipedia.org/wiki/Euro

### **Another NER example**

#### Domain extension tools

I looked for not very expensive hotels in **Luxembourg** capital, and based on internet-info, **hotel-restaurant "Italia"** seemed to be a good choice. And it has appeared to meet **my** expectations. Of course, **those** that are looking for luxurious accommodation or are spoilt with everything excellent, should not stay there.

http://dbpedia.org/page/Luxembourg http://dbpedia.org/page/Hotel-Restaurant-Italia-in-Luxembourg (**NEW**!)

Using Named Entity Repository ...

### NERC Datasets

- CONLL 2002 datasets
- CONLL 2003 datasets
- BBN Corpus
- Wikigold and WikiNER
- German Europarl
- JRC Names
- Ontonotes 4.0
- Ancora
- Synthema Entity Knowledge Base
- Italian Content Annotation Bank (I-CAB)
- EVALITA 2011 NER dataset
- SWiiT: Semantic Wlkipedia for Italian

. . .

### NERC Systems

- OpenCalais
- BBN Identifinder
- LingPipe
- Stanford CoreNLP
- Freeling
- Illinois Named Entity Tagger
- SuperSense Tagger
- OpenNLP
- C&C tools
- GATE
- IXA-pipeline
- ...

- Named Entity Datasets & Repositories
  - WePS (Web People Search Corpus) Datasets
  - CSWA
  - KBP at TAC
  - Cucerzan 2007
  - Fader 2009
  - Dredze 2010
  - ACEtoWiki
  - AIDA CoNLL Yago
  - TAGME Datasets
  - Illinois Wikifier Datasets
  - Wikipedia Miner
  - Google Wikipedia Concepts Dictionary
  - DBpedia
  - Freebase
  - YAGO2
  - GeoNames
  - LinkedGeoData

. . .

- Named Entity Linking Systems
  - OKKAM
  - The Wiki Machine
  - Zemanta
  - AlchemyAPI
  - CiceroLite from LCC
  - Illinois Wikifier
  - DBpedia Spotlight
  - WikiMiner
  - TAGME
  - ...

## Parsing (Syntactic Analysis)

- Setting
- PARSEVAL evaluation exercices
  - http://nlp.stanford.edu/software/stanford-dependencies.shtml
- Systems
  - RASP (John Carroll & Ted Briscoe)
  - Minipar (Dekang Lin)
  - VISL (Eckhard Bick)
  - Stanford CoreNLP
  - Freeling

IXA-pipeline

Parsing (Syntactic Analysis)

- Syntax and grammar
- Phrase structure
  - Word order
  - Syntagma, phrase, constituent
    - NP, VP, AP, head, relative clause
- Grammars
  - Syntax vs. lexicon
  - Coverage: complete, partial ...
  - Chunking, clausing, …
  - Context-free grammars
    - Terminals, no terminals, parse trees, recursivity
    - Non-local dependencies

The woman who found the wallet were given a reward

### Word Sense Disambiguation

- Setting
- WSD Tutorial (Navigli 09)
- WSD Book (Agirre & Edmonds 07)
- SENSEVAL 1, 2, 3, SEMEVAL2007, 2010, ...
- Systems
  - Knowledge-based WSD
    - Conceptual Distance (Ted Pedersen)
    - SSI (Roberto Navigli), SSI-Dijkstra (Cuadros & Rigau)
    - UKB (Soroa & Agirre)
  - Corpus-based WSD
    - GAMBL (Walter Daelemans)
    - SenseLearner (Raha Mihalcea)
    - Base Concept (Rubén Izquierdo)

- WSD is the problem of assigning the appropriate meaning (sense) to a given word in a text
- "WSD is perhaps the great open problem at the lexical level of NLP" (Resnik & Yarowsky 97)
- WSD resolution would allow:
  - acquisition of knowledge: SCF, Selectional Preferences, Predicate Models, etc.
  - improve existing Parsing, IR, IE
  - Machine Translation
  - Natural Language Understanding

From Financial Times

GM's drive to make Saturn a star again

From Financial Times

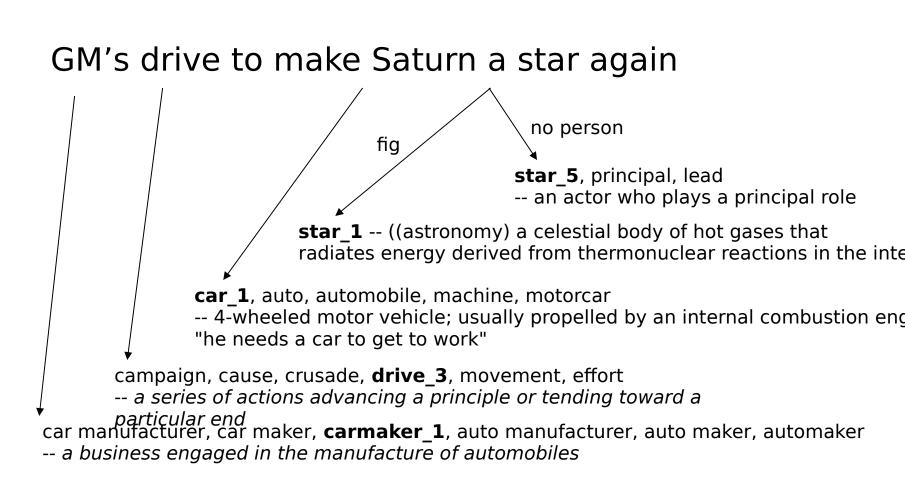

- Knowledge-Driven WSD
  - knowledge-based WSD
  - No Training Process (~ unsupervised)
  - Large scale lexical knowledge resources
    - WordNet, MRDs, Thesaurus, ...
  - 100% coverage
  - ~70% accuracy (SensEval)
  - •

- Corpus-Driven WSD
  - statistical-based WSD
  - Machine-Learning,
    - Deep Learning WSD
  - Training Process (~ supervised)
    - Iearning from sense annotated corpora
    - (Ng 97) effort of 16 man/year per year per language
  - no full coverage
  - ~80% accuracy (SensEval)

- Setting
- Datasets
- Systems

- Co-reference occurs when multiple expressions in a sentence or document refer to the same thing
- <u>Mary</u> said <u>she</u> would help me.
- I saw <u>Scott</u> yesterday. <u>He</u> was fishing by the lake.

- Datasets
  - MUC-6 (1995) and MUC-7 (1997)
  - ACE (2002 -)
  - Ontonotes
  - Ancora-CO
  - Corea
  - ...

#### Systems

- GUITAR
- Bart
- Illinois coreference Package
- ARKref
- Reconcile
- MARS
- CherryPicker
- Stanford CoreNLP
- RelaxCor
- JavaRAP
- IXA-pipeline
- ...

### Semantic Role Labelling

### Setting

SRL Tutorial (Lluís Màrquez 05)

#### Datasets

- CONLL'04 shared task
- CONLL'05 shared task
- https://github.com/System-T/UniversalPropositions
- Systems

### Semantic Role Labelling Setting

- SRL is the problem of recognizing and labelling semantic roles of a predicate
- A semantic role in language is the relationship that a syntactic constituent has with a predicate.
- Typical semantic arguments include:
  - Agent, Patient, Instrument, etc.
- and also adjunctive arguments:
  - Locative, Temporal, Manner, Cause, etc.
- Useful for answering "Who", "When", "What", "Where", "Why", etc.
  - IE, QA, Summarization and Semantic Interpretation

### Semantic Role Labeling Setting

From PropBank

[A0 He ] [AM-MOD would ] [AM-NEG n't ] [V accept ][A1 anything of value ] from [A2 those he was writing about ].

- Roleset
  - V: verb
  - A0: acceptor
  - A1: thing accepted
  - A2: accepted-from
  - A3: attribute
  - AM-MOD: modal
  - AM-NEG: negation

### Semantic Role Labelling

- Systems
  - Using **PropBank** rolesets ...
    - Assert http://cemantix.org/software/assert.html
    - Illinois Semantic Role Labeler
    - SwiRL http://www.surdeanu.name/mihai/swirl/index.php
    - Senna http://ml.nec-labs.com/senna
    - MATE tools ... http://barbar.cs.lth.se:8081
    - Mateplus ... https://github.com/microth/mateplus
    - Neural / Deep SRL …
      - https://github.com/hiroki13/neural-semantic-role-labeler
      - https://github.com/sanjaymeena/semantic\_role\_labeling \_deep\_learning
      - https://github.com/luheng/deep\_srl
      - https://github.com/diegma/neural-dep-srl

### Semantic Role Labelling

- Systems
  - Using FrameNet rolesets ...
    - Shalmanesser ...
      - http://www.coli.uni-saarland.de/projects/salsa/shal
    - LTH
      - http://nlp.cs.lth.se/software/semantic\_parsing\_framenet \_frames
    - SEMAFOR
      - http://www.ark.cs.cmu.edu/SEMAFOR
    - Framat
      - https://github.com/microth/mateplus
    - Open-SESAME
      - https://github.com/Noahs-ARK/open-sesame

Web Search: techniques, algorithms and applications

. . .

## Time detection and normatization **Setting**

- Detection of time expressions and normalization
- Annotations follow TimeML TIMEX3 standard
  - http://www.timeml.org/site/publications/timeMLdocs/tim eml\_1.2.1.html#timex3
- Resolves relative times with respect to reference date (usually Document Creation Time, DCT)
- Main Temporal types
  - Time A instance in time (2011-08-11), can be partially specified (Friday), with limited granularity
  - Duration A length of time (3 days)
  - Range Time interval with start and end points
  - Set A set of temporals
  - Periodic sets: Every Friday

## Time detection and normatization **Setting**

- Detection of time expressions and normalization
- Annotations use to follow TimeML TIMEX3 standard
  - http://www.timeml.org/site/publications/timeMLdocs/tim eml\_1.2.1.html#timex3
- Resolves relative times with respect to reference date (usually Document Creation Time, DCT)
- Main Temporal types
  - Time A instance in time (2011-08-11), can be partially specified (Friday), with limited granularity
  - Duration A length of time (3 days)
  - Range Time interval with start and end points
  - Set A set of temporals
  - Periodic sets: Every Friday

## Time detection and normatization **Setting**

- Time
  - Standard date and times (in years, months, days, day of week, hours, minutes, seconds, milliseconds)
  - Common times: Seasons (e.g. winter), Time of day (e.g. morning), Weekend
  - Partial Times (June => XXXX-06)
  - Relative Time (last week)
- Duration
  - Exact durations (specified in milliseconds or in fields)
  - Inexact durations (a few years => PXY)
  - Duration ranges (2 to 3 months => P2M/P3M)

## Time detection and normatization **Examples**

- Reference Date is 2015-11-17
- next Christmas :
  - <TIMEX3 tid="t1" TYPE="DATE" ALT\_VAL="20151225">next Christmas</TIMEX3>
- Every third Sunday :
  - <TIMEX3 tid="t1" value="XXXX-WXX-7" type="SET" quant="every third" periodicity="P3W">Every third Sunday</TIMEX3>
- 5:05 in the afternoon
  - <TIMEX3 tid="t1" value="2015-11-17T17:05:00" type="TIME">5:05 in the afternoon</TIMEX3>
- two to three months
  - <TIMEX3 tid="t1" alt\_value="P2M/P3M" type="DURATION">two to three months</TIMEX3>

## Time detection and normatization **Datasets**

- MUC6, MUC7
- ACE-2004, 2005, 2007
- Timebank 1.1, 1.2
- AQUAINT TimeML Corpus
- WikiWars

. . .

- ModeS TimeBank 1.0
- TempEval1, TempEval2, TempEval3
- TimeTrack@ SemEval, Timelines, ...

## Time detection and normatization **Systems**

- SUTime : http://nlp.stanford.edu/software/sutime.shtml
- TimeNorm: https://github.com/bethard/timenorm
- HeidelTime: https://github.com/HeidelTime/heideltime
- Tipsem : https://github.com/hllorens/otip
- Tarsqui : http://www.timeml.org/site/tarsqi/index.html
- Mantime : https://github.com/filannim/ManTIME

. . .

### NLU

### Towards NLU

- Boxer: ... http://svn.ask.it.usyd.edu.au/trac/candc/wiki/boxer ...
- ...

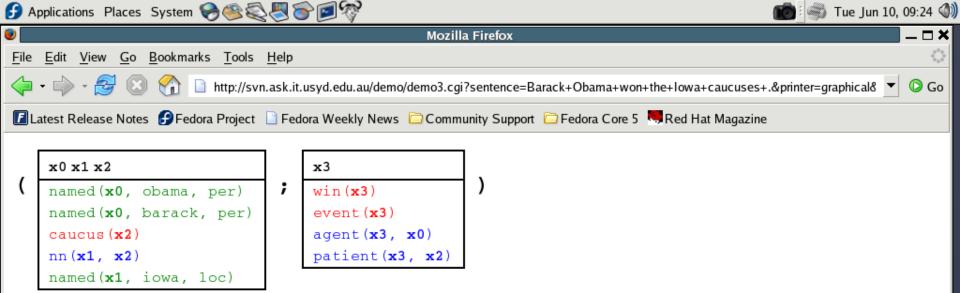

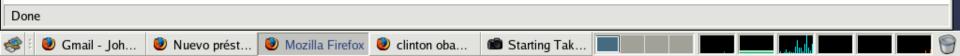

### NLP suites

### Complete suites for NLP

- GATE ... http://gate.ac.uk
- NLTK ... http://www.nltk.org/ ...
- LingPipe ... http://alias-i.com/lingpipe/ ...
- C&C tools ... http://svn.ask.it.usyd.edu.au/trac/candc/wiki
- Freeling ... http://nlp.lsi.upc.edu/freeling/ ...
- Stanford CoreNLP ... http://nlp.stanford.edu/software/corenlp.shtml
- Apache OpenNLP ... https://opennlp.apache.org/
- IXA-pipes ... https://github.com/ixa-ehu
- NewsReader ... http://www.newsreader-project.eu/results/software
- Polyglot ... https://github.com/aboSamoor/polyglot
- SpaCy ... https://spacy.io
- NLP-Cube https://github.com/adobe/NLP-Cube

• .

### NLP suites

- Deep Learning Toolkits
  - Stanford Stanza ... https://stanfordnlp.github.io/stanza/
  - AllenNLP ... https://github.com/allenai/allennlp
  - Flair ... https://github.com/zalandoresearch/flair
  - Transformers ... https://github.com/huggingface/transformers
  - SimpleTransformers ... https://simpletransformers.ai/
  - Fairseq ... https://github.com/pytorch/fairseq
  - OpenNMT ... https://opennmt.net/
  - MarianNMT ... https://marian-nmt.github.io/
    - OpusMT ... https://github.com/Helsinki-NLP/Opus-MT
  - •

### **Basic NLP Tools**

#### German Rigau i Claramunt german.rigau@ehu.es IXA group Departamento de Lenguajes y Sistemas Informáticos UPV/EHU